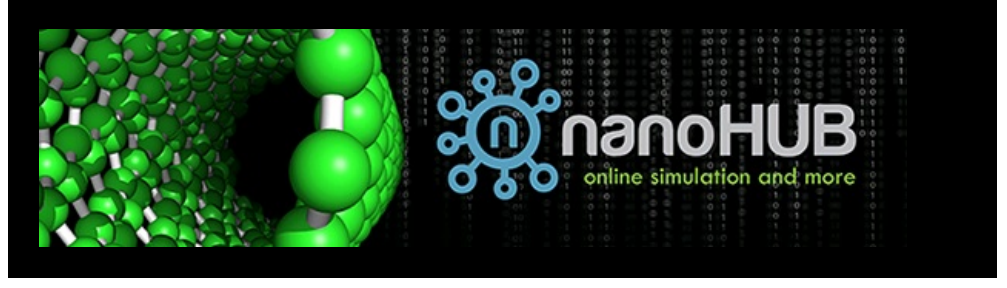

Issue 62

Stay informed about what's happening on nanoHUB! Check out recent news, new resources, and more below.

## **nanoHUB News**

### **Updates to Jupyter Notebooks in nanoHUB**

In case you missed it, last month we introduced an update to Jupyter Notebooks called Jupyter+. This update includes a collection of extensions and themes developed especially for nanoHUB to improve the user experience when developing new notebooks, lessons, and tools. The new table of contents feature can be seen in the image below. This extension collects all headers in cells that are running and displays them as a navigation menu.

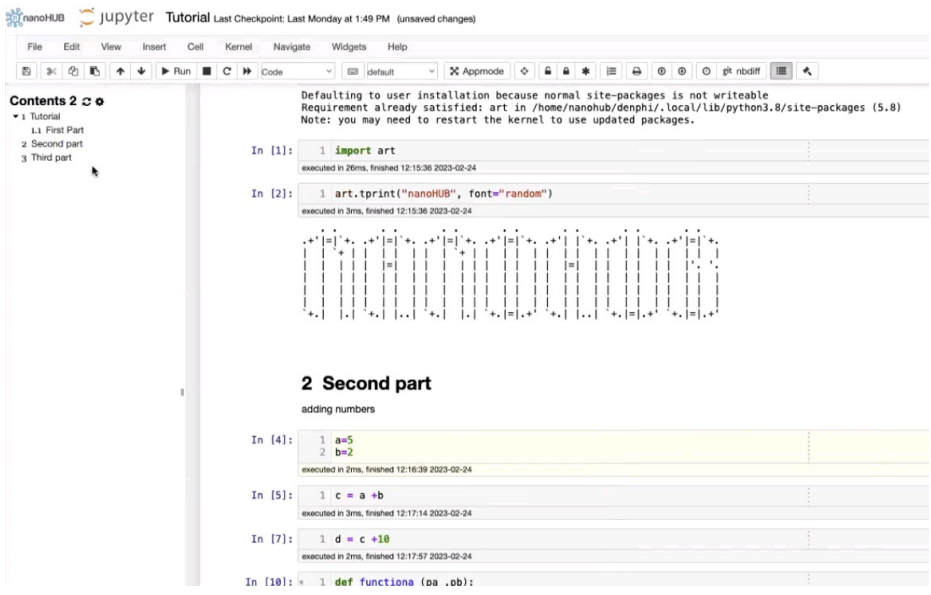

Check out the **guide to the new Jupyter notebook features** for examples that are ready to run and explore. You can use Jupyter+ extensions now in the **latest version of Jupyter** on nanoHUB.

If you missed our webinar demonstrating the new capabilities, you will soon be able to access **the recording here**. The presentation slides are available in the **supporting documents tab**.

#### **nanoHUB Partners with Schrödinger for Discounted Access to Online Courses**

We recently announced our partnership with **Schrödinger**, the scientific leader in developing stateof-the-art chemical simulation software.

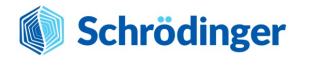

Through our partnership, you have the opportunity to level up your skill set with hands-on, online computational chemistry courses using industry-leading technology at a discounted rate.

The next session runs April 12 through May 24, 2023. Registration is now open. Use code **NANOHUB6** to receive the special nanoHUB user discount! **Click here for full details and to register.** Please reach out to us via **contact@nanoHUB.org** if you have any questions.

### **nanoHUB News**

### **Updates to Jupyter Notebooks in nanoHUB**

In case you missed it, last month we introduced an update to Jupyter Notebooks called Jupyter+. This update includes a collection of extensions and themes developed especially for nanoHUB to improve the user experience when developing new notebooks, lessons, and tools. The new table of contents feature can be seen in the image below. This extension collects all headers in cells that are running and displays them as a navigation menu.

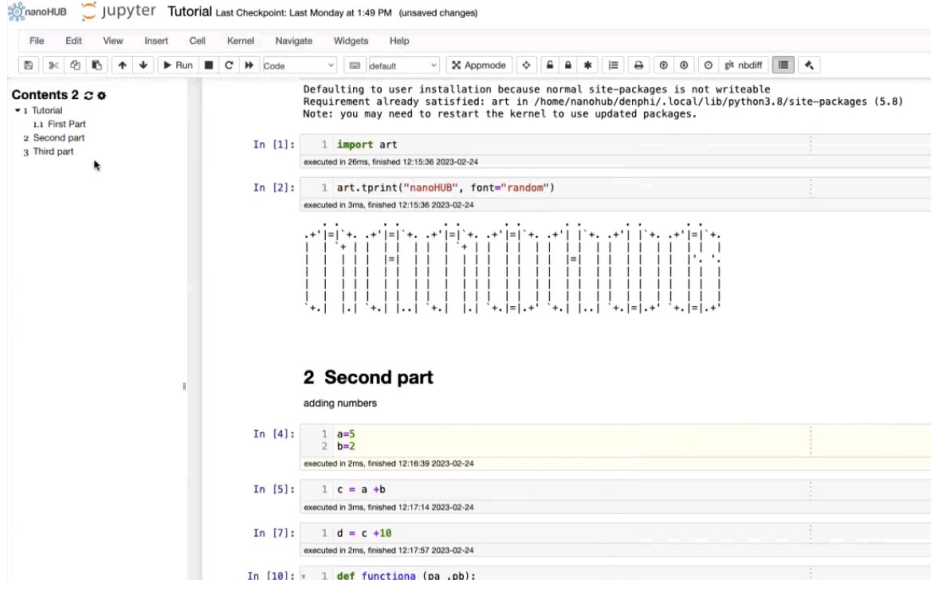

Check out the **guide to the new Jupyter notebook features** for examples that are ready to run and explore. You can use Jupyter+ extensions now in the **latest version of Jupyter** on nanoHUB.

If you missed our webinar demonstrating the new capabilities, you will soon be able to access **the recording here**. The presentation slides are available in the **supporting documents tab**.

### **nanoHUB Partners with Schrödinger for Discounted Access to Online Courses**

We recently announced our partnership with **Schrödinger**, the scientific leader in developing stateof-the-art chemical simulation software.

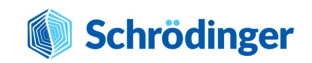

Through our partnership, you have the opportunity to level up your skill set with hands-on, online computational chemistry courses using industry-leading technology at a discounted rate.

The next session runs April 12 through May 24, 2023. Registration is now open. Use code **NANOHUB6** to receive the special nanoHUB user discount! **Click here for full details and to register.** Please reach out to us via **contact@nanoHUB.org** if you have any questions.

# **Connect with us on Social Media**

Stay up-to-date on all things nanoHUB by following us on our social media channels. We often post about upcoming events, new resources, research and industry news, and much more! Be sure to follow us at the pages below:

- **YouTube**
- **LinkedIn**
- **Facebook**
- **Twitter**  $\bullet$
- **Instagram**

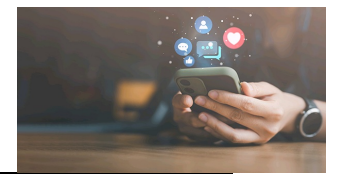

**Do you have a suggestion or nanoHUB success story you'd like to share? Use our Contact Us form and you may see your submission in a future newsletter!**

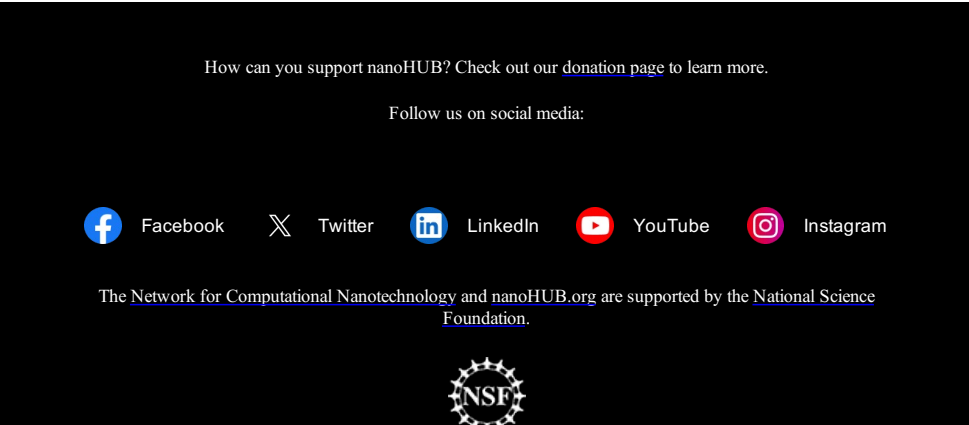